# Tietoliikenteen perusteet

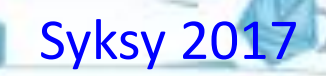

Timo Karvi

Pääasiallisesti kuvien © J.F Kurose and K.W. Ross, All Rights Reserved

echr

### **Käyttäjän näkökulma**

ototo

*Lähettäjä/ Lähde (sender, source)*

Käyttäjä ei näe suoraan verkon sisäistä toimintaa.

*Vastaanottaja / Kohde (receiver, destination)*

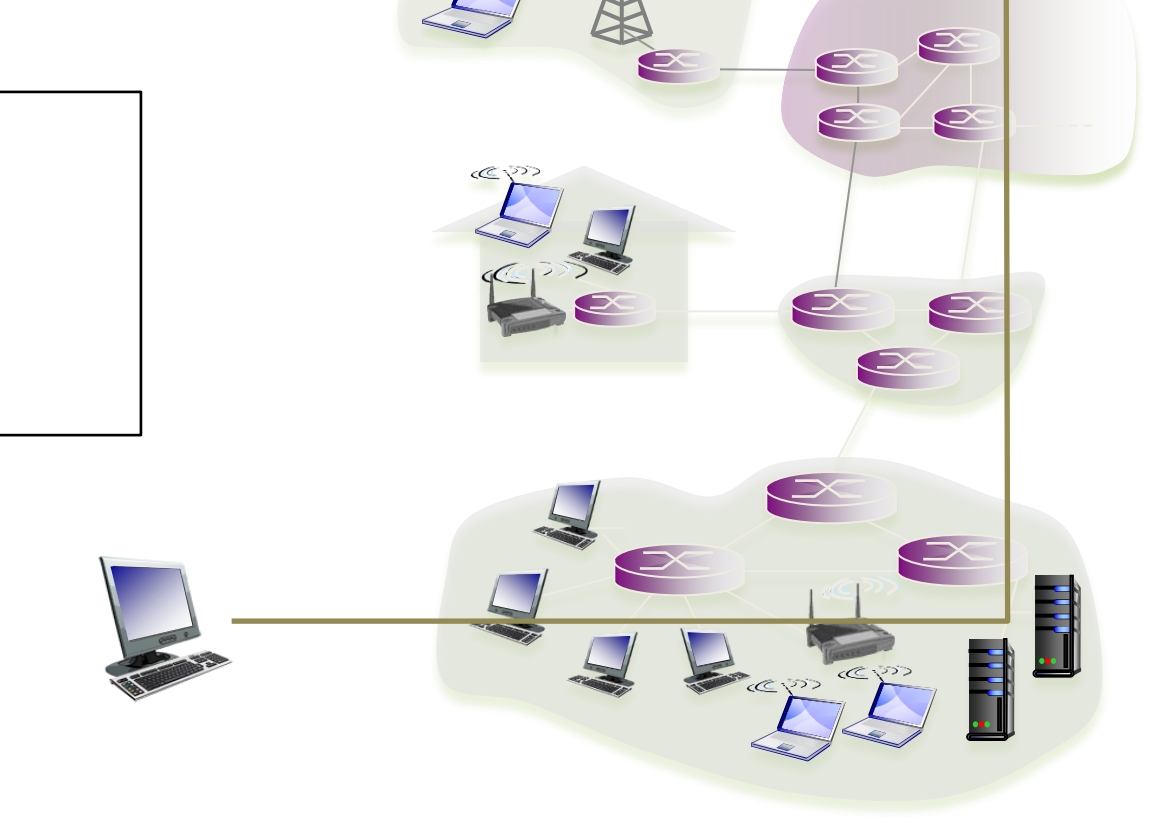

 $\left(\begin{smallmatrix} 2 & 3 \end{smallmatrix}\right)$ 

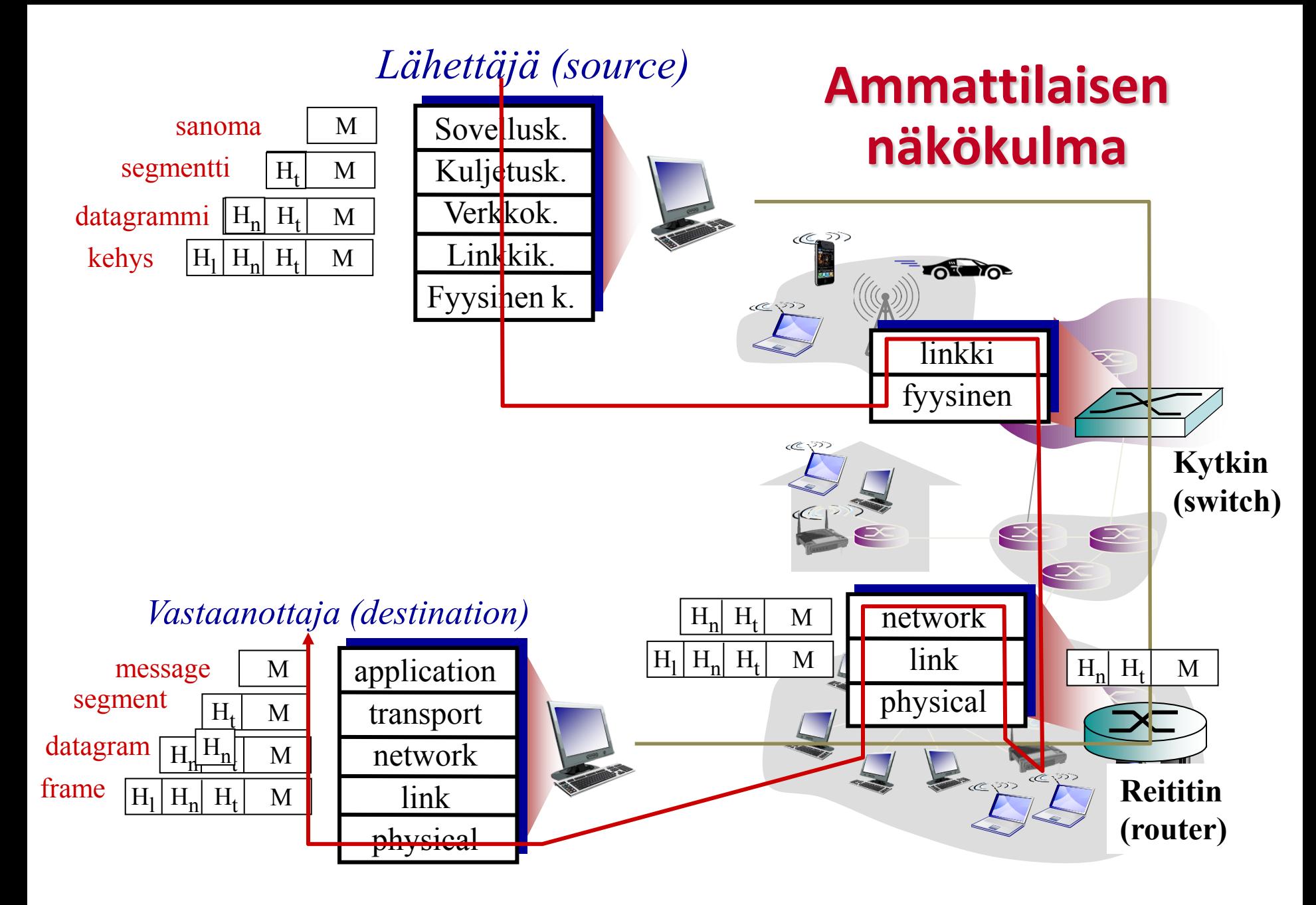

# Kurssin oppimistavoitteita

- Käsitteet ja nimet paikoilleen!
	- Suomenkielinen alan keskeinen sanasto *(ja englannink.)*
- Internetin rakenteelliset, tekniset ja toiminnalliset periaatteet
	- Millaisia komponentteja? Niiden tehtävät? Miten datan siirto?
- TCP/IP-protokollapinon periaatteet
- Verkkosovellusten ja –protokollien (yhteis)toiminta
- TCP, IP ja Ethernet-protokollien toiminta
- Luotettavan kuljetuspalvelun periaatteet
- Tietoturvan uhkia ja suojautumiskeinoja
	- tätä on pariin aikaisempaan vuoteen verrattuna vähemmän.<br>*Däkökulma*

## Oppimistavoitematriisin pääteemat

- Tietokoneverkon rakenne ja TCP/IP-arkkitehtuuri
- Verkkosovellukset, sovellusprotokollat
- **Kuljetuskerros, luotettava tiedonsiirto prosessien**  välillä epäluotettavan verkon yli käyttäen **TCP- ja UDPprotokollia**
- **Verkkokerros, pakettien siirto verkossa**  lähdekoneelta kohdekoneelle, IP-osoitteet, **IPprotokollat,** reitittimen toiminta, reititysprotokollat
- Linkkikerros, ethernet-lähiverkko, datan siirto siirtolinkin yli koneelta toiselle
- Tietoliikenteen turvallisuus

## Asema opetuksessa

Aineopintojen 2. vuoden pakollinen kurssi

### **Esitietoja**

- Algoritmien lukutaito
- Bittitason esityksen tunteminen
- Järjestelmän hierarkkinen rakenne
- Kuinka sovellus saa käyttöjärjestelmältä (KJ) palvelua? = palvelupyyntö
- Kuinka laitteisto saa KJ:ltä palvelua? = keskeytysmekanismi

### **Mitä kurssin jälkeen?**

- Aineopintojen harjoitustyö: Tietoliikenne
- Verkkosovellusten toteuttaminen
- Web-sovellusohjelmointi
- Internet-protokollat
- Hajautetut järjestelmät
- Maisteriopinnoissa syventäviä erikoiskursseja eri teemoista

TiTo

# Syksyn 2017 kurssisuunnitelma

#### **Luentoviikkojen teemat**

- 1. Tietokoneverkot ja Internet
- 2. Verkkosovelluksia ja sovellusprotokollia
- 3. Kuljetuskerros: TCP, UDP
- 4. Verkkokerros: IP
- 5. Linkkikerros, lähiverkot
- 6. Tietoturvaa (ehkä vähän)
- 7. Langatonta ja kertaus

### **Aikataulu**

- Luennot ma 12-14 B123 to 12-14 B123
- Harjoitukset ti 12-14 B222 (TK) ti 16-18 C222 (IR) to 10-12 C222 (IR) to 14-16 B120 (TK)

# Kurssimateriaali

- Kurssikirja
	- Kurose J.F., Ross K.W., Computer Networking. A Top-Down Approach. (6th ed.) Addison –Wesley, 2012.
	- Kirjan omat www-sivut: [http://www.awl.com/kurose\\_ross/](http://www.awl.com/kurose_ross/)
	- (3-5 editiot käyvät, mutta lukunumeroinnissa ja sisällössä eroja)
	- Vastaavien kirjoittajia: Tanenbaum, Stallings ja Halsall
- Kurssin www-sivut
	- Luentokalvot yleensä ilmestyvät ennen luentoa
	- Harjoitustehtävät noin viikkoa ennen harjoituksia
	- Tiedotteita tarvittaessa

Tietoliikenteessä runsaasti lyhenteitä - Älä eksy lyhenneviidakkoon

LAN MAN ATM ISDN WAN SAP ISO TCP UDP ACK ITU-T PPP ARP CRC RFC FDDI P2P DoD SMTP TDM RSA IEEE URL IPv6 PSTN QAM MIME FTP IPS VC FDM X.25 FUNET IMAP POTS DSL WDM CDN NIC OAM GSM PCN DNS HDLC DoS SLIP MAC ALOHA CSMA LLC FEC DES HEC IETF ADSL HFC IANA NAP HTML NAK API GBN MTU HTTP CSMA/CD ITU POP3 WAP UTP POP ARPA RTT TLD ARQ SR MSS SYN TTL ICANN HDCP LS

# Eksymisen välttäminen: Tee töitä!

- Muodosta asiasta mielekäs kokonaisuus
	- Pysyttele hereillä luennoilla ja kirjaa lukiessasi!
	- Yritä koko ajan ymmärtää ja jäsentää
	- Tee omia muistiinpanoja
	- Kirjaa omat ajatukset ja kysymykset saman tien paperille
- Kysymykset eivät koskaan ole tyhmiä
	- Kysy luennoilla luennoijalta ja harjoituksissa ohjaajalta (vaikka luennon väliajalla tai harjoitusten lopuksi)
	- Kysy kavereilta
- Kerää kaveriporukka => "opintopiiri"
	- Pohtikaa yhdessä harjoitustehtäviä
	- Selvittäkää kurssin ongelmakohtia

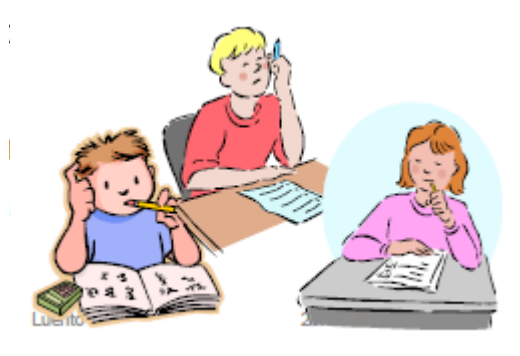

# Hyödynnä harjoitukset

- Tee tehtävät huolellisesti etukäteen
	- Yksin tai porukalla;
	- Mieti ja yritä ratkaista tehtäviä parina eri päivänä.
	- Vaikeat tehtävät jäävät 'hautumaan' ja aivot tekevät taustatyötä.
- Kysele ongelmakohdista
	- Kun ratkaisuja esitetään
	- Tilaisuuden jälkeen ohjaajalta tai jopa seuraavalla harjoituskerralla
- Yritä ratkaista ennen harjoituksia epäselväksi jääneet tehtävät itsenäisesti harjoitusten jälkeen
	- Jos ei onnistu, kysele lisää

## Sisältöä

- **Internet**
- **Verkon reunalla:**
	- **asiakkaat ja palvelimet,**

#### **Oppimistavoitteet:**

- Perusterminologia tutuksi
- Yleiskuva Internetistä
	- rakenne
	- toiminnallisuus
- Internetin protokollapino ja

Wake

- sen eri kerrosten tehtävät
- $-$  yhteydetön ja yhteydellinen palveru
- **Pääsy Internetiin, fyysinen media**
- **Verkon sisällä**
	- **Piirikytkentäinen, pakettikytkentäinen verkko**
	- **Datasähkeverkko, virtuaalipiiriverkko**
- **Viivytykset ja katoamiset siirrossa**
	- **Mitä viipeitä? Miksi dataa katoaa**
- **Protokolla ja protokollapino**
- **Kerrosarkkitehtuuri**
- **Internet-protokollapino: kerrokset ja sano......**
- **Internetin rakenne**
- **Tietoturva: hyökkäyksiä**

## Internet

- 1969: 4 konetta (ARPAnet)
- 1972: 30 konetta, sähköposti
- 1979: 200 konetta
- 1985: 2000 konetta (1983: TCP/IP )
- 1989: 160 000 konetta (1990: Web)
- 1995: 6 miljoonaa konetta, 44,8 miljoonaa käyttäjää
- 2006: 450 miljoonaa konetta, 1157 miljoonaa käyttäjää
- 2012: 2405 miljoonaa käyttäjää **34% maailman väestöstä (6/2012)**

http://www.internetlivestats.com/ http://www.internetworldstats.com/

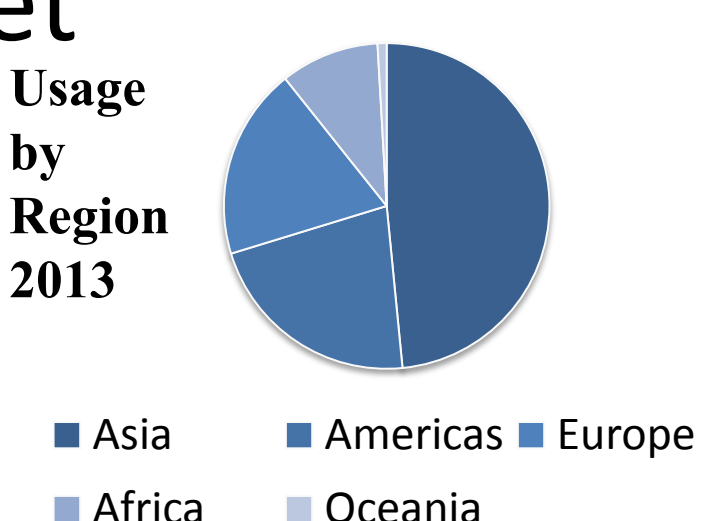

#### **World internet usage June 2015**

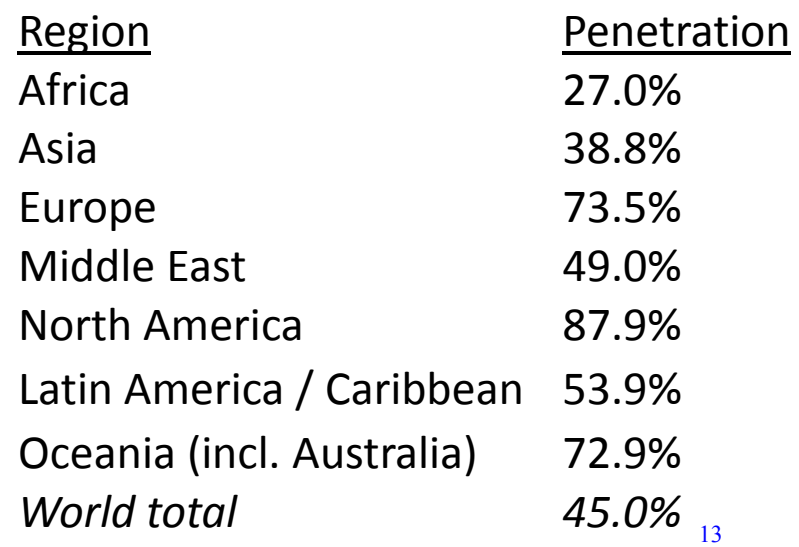

## Tietoliikenneverkon osat

 $\rightarrow$ mobiiliverkko

**OF DO** 

kotiverkko

yritysverkko

- Verkon reunoilla
	- Isäntäkoneet (hosts)
	- Asiakkaat (clients)
	- Palvelimet (servers)
	- Palvelimet usein palvelinkeskuksissa (data center)
- Pääsy Internetiin
- Verkon syövereissä
	- Verkkoja yhdistävät reitittimet
	- Verkkojen verkko

Kaavakuva Internetistä vuodelta 1999: http://www.cheswick.com/ches/map/gallery/isp-ss.gif globaali ISP

alueellinen ISP

# Verkon rakenneosat

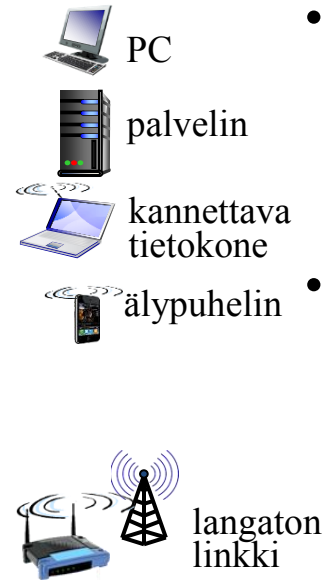

johdollinen yhteys

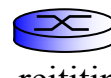

reititin

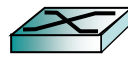

kytkin

- Miljoonia isäntäkoneita (hosts, end systems)
	- suorittavat hajautettuja sovelluksia (network apps)
- Tietoliikennelinkkejä (communication links)
	- optinen kuitu, kuparijohto, elekromagneettiset aallot (radio, infrapuna, satelliitti)
	- Siirtonopeus (transmission rate): *bittiä sekunnissa* (bps)
	- Kaistanleveys (bandwidth)
- Pakettikytkentäinen (Packet switches):
	- Siirtää paketteja (bittijono)
	- Reitittimiä (routers) ja kytkimiä (switches)

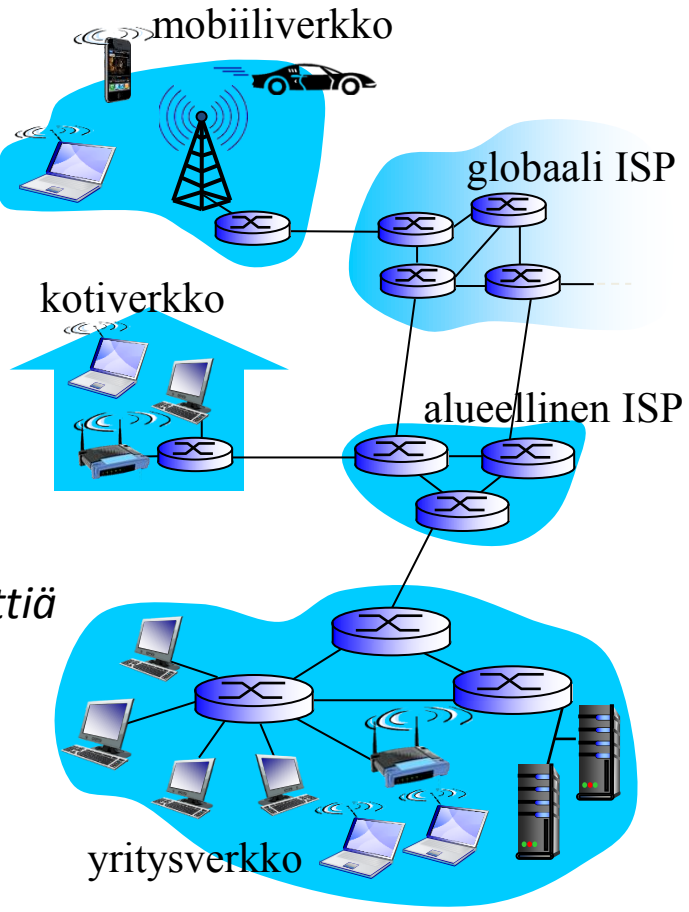

# Internet: eri näkökulmia

#### **Rakenne:**

- verkkojen verkko (löyhä kytkentä)
	- Internet-palveluntarjoajien (Internet service provider, ISP) verkot yhdistetty
	- Julkinen Internet vs. rajattu intranet ja extranet
- Päästä-päähän suunnittelumalli
	- tila ja toiminnot reunoilla
- Protokollat kommunikointisäännöt
- Standardeja
	- RFC request for comments
	- IETF Internet Engineering Task Force

### **Palvelu:**

- Infrastruktuuri, joka tarjoaa palveluja sovelluksille:
	- Web, VoIP, sähköposti, some, verkkopelit, verkkokauppa, …
- Tarjoaa ohjelmointirajapinnan sovelluksille (applicationi programming interface, API)
	- koukkuja, joiden avulla sovellus voi lähettää ja vastaanottaa viestejä
- Tarjoaa viestintäpalvelua, hyvä analogia: posti
	- kirje postilaatikkoon

# Palvelu vs protokolla

- **Palvelu**: joukko toimintoja, jotka ovat käytettävissä
	- Internetin kuljetuspalvelu,
	- API = miten ohjelma pääsee käyttämään Internetin infrastruktuurin palveluja
- **Protokolla**: säännöt, jotka määräävät, miten sanomia vaihdetaan palvelun toteuttamiseksi
	- Sanomien muoto, sanomien järjestys, ..
	- Itse asiassa hajautettu algoritmi!
- Päästä-päähän-protokolla (end-to-end)
	- sovelluksen prosessilta toisen sovelluksen prosessille

# Protokolla = käyttäytymissäännöt

### Ihmisten välinen prot. tietokoneiden välinen protokolla

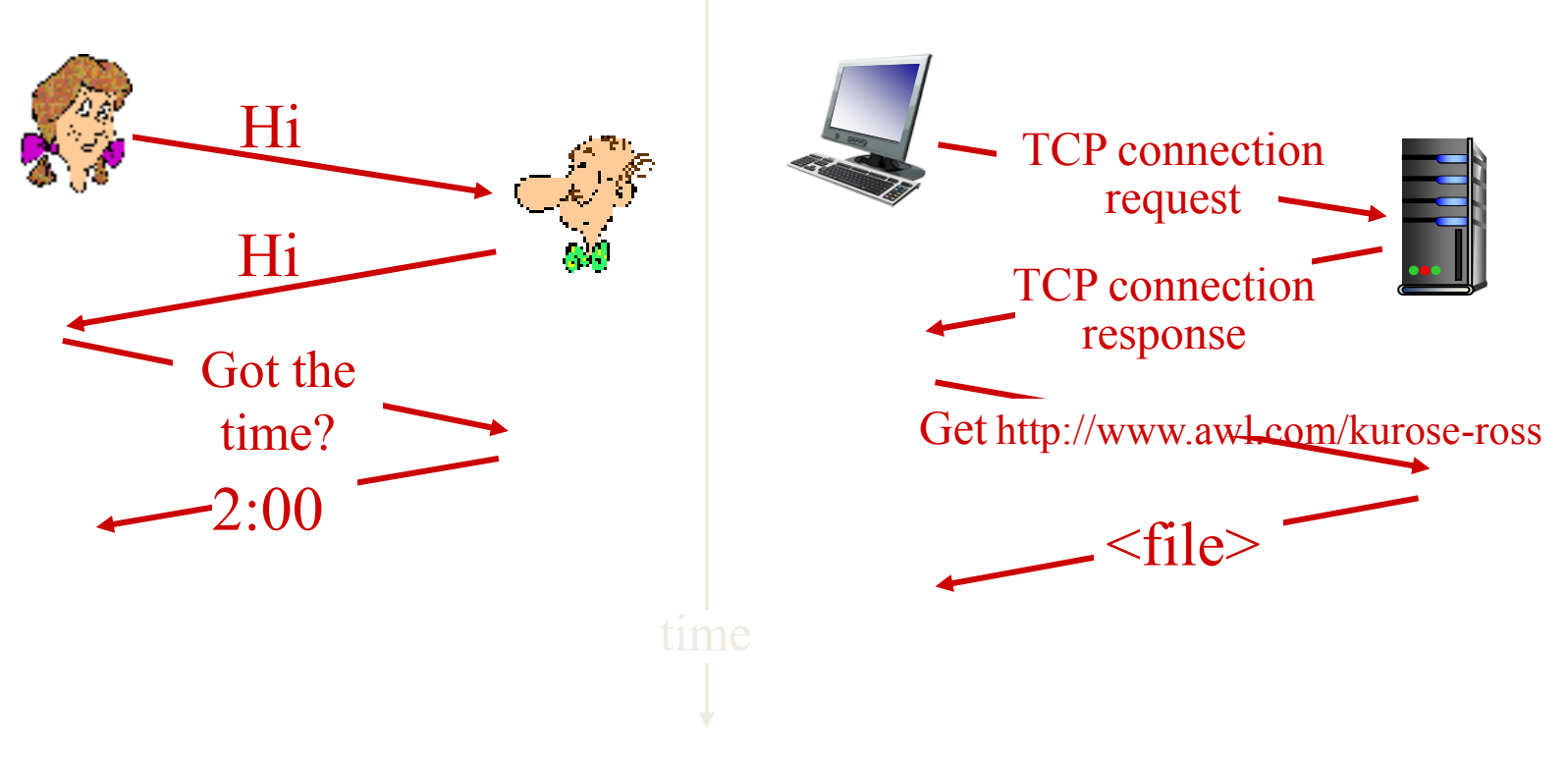

# Palvelumalleja

- Asiakas/palvelija-malli
	- pyyntö-vastaus-protokolla
	- Asiakas lähettää pyynnön, johon palvelija vastaa
	- Yksinkertainen ja usein riittävä (perinteinen malli)
	- Oletus, että palvelija on aina valmiina
	- www-selain / www-palvelin, postisovellus / postipalvelija, ….
- Vertaistoimijamalli (peer-to-peer, P2P)
	- Kukin isäntäkone voi toimia sekä asiakkaana että palvelijana
	- Ei oletusta laitteiden valmiudesta
	- Napster, Gnutella, KaZaA (FastTrack), EDonkey, eMule, BitTorrent, Mute, …
	- Internet-puhelin: Skype

# Sanomien välitys

Viestinvälityspalvelu sovellukselta toiselle voi olla:

- **yhteydellinen** (connection-oriented) tai **yhteydetön** (connectionless)
	- Yhteydellinen: Yhteyden muodostus yhteyden käyttö yhteyden purku (~puhelu)
	- Yhteydetön: yhteyden käyttö (~posti)
- **luotettava** (reliable) tai **epäluotettava** (unreliable)
	- luotettava pyrkii estämään, havaitsemaan ja paikkaamaan virheet)
	- epäluotettava = 'hälläväliä'

Internetissä:

- TCP-protokolla => yhteydellinen ja luotettava
- UDP-protokolla => yhteydetön ja epäluotettava

# **VERKON SYÖVEREISSÄ**

## Verkon ydin (*core*)

- Toisiinsa liitettyjen reittimien verkko (*mesh)*
- Pakettikytkentäinen: isäntäkoneet pilkkovat sovelluskerroksen sanomat paketeiksi (*packets)*
	- Reitittimet siirrävät paketteja linkki kerrallaan reittimeltä toiselle, näin muodostuu polku (path) lähettäjältä vastaanottajalle
	- Linkki siirtää aina yhden paketin kerrallaan täydellä teholla / kapasiteetilla

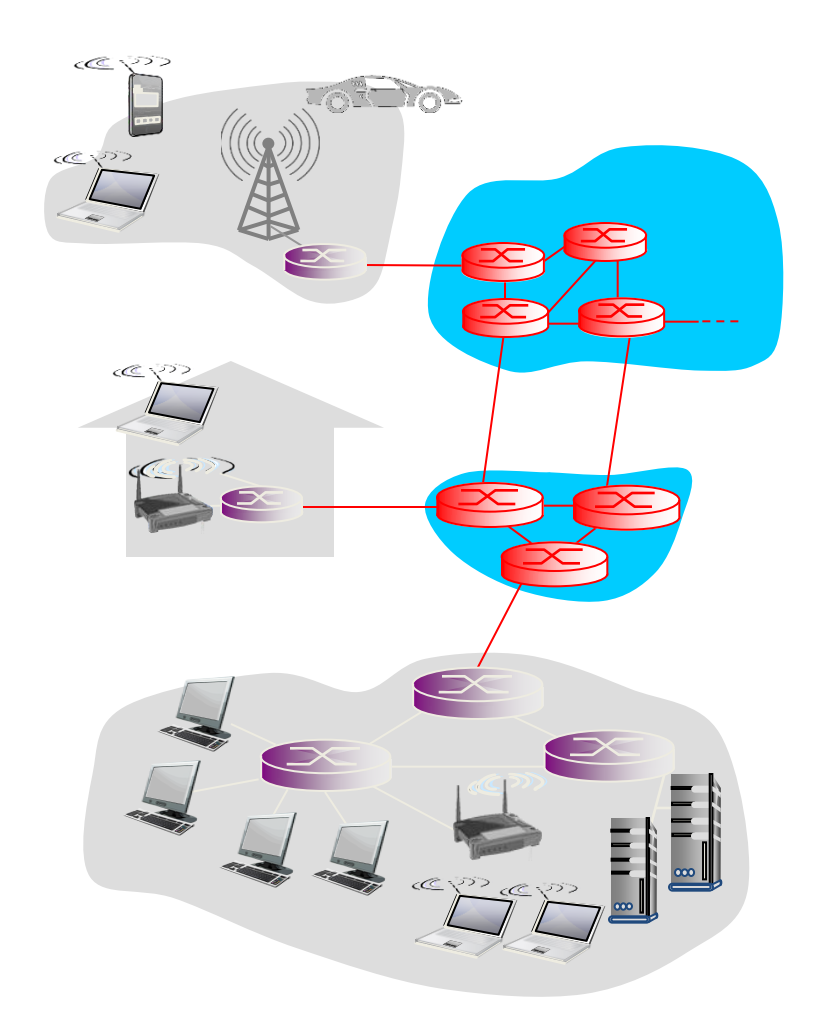

## Isäntäkone lähettää data*paketteja*

Isäntäkoneen prosessi:

- Vastaanota sovelluksen viesti
- Pilko *L*-bitin mittaisiin osiin, *paketteihin (packet)*
- Lähetä paketti verkkoon, linkin *siirtonopeudella (transmission rate) R*
	- (*engl. Myös capacity, bandwidth)*

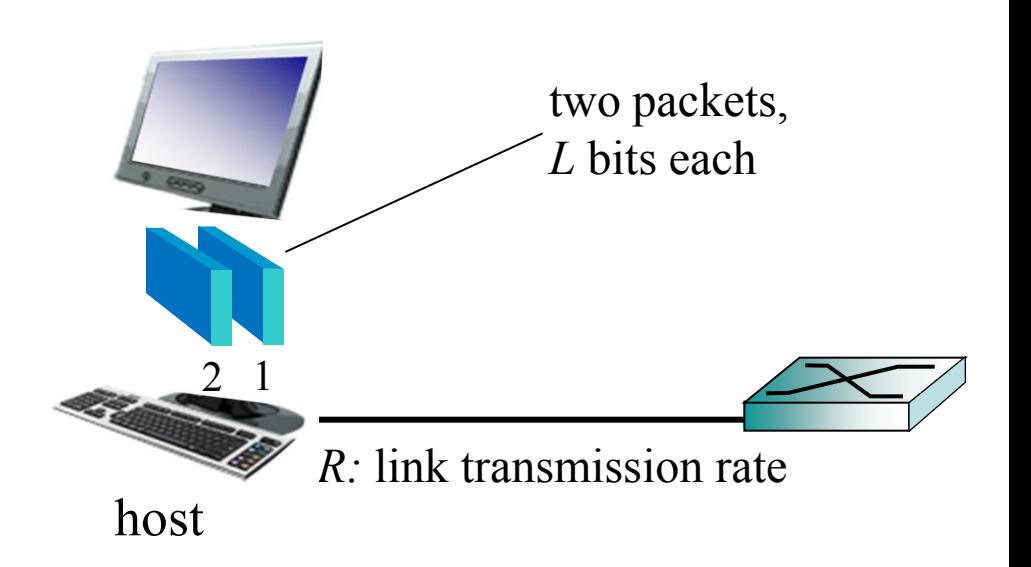

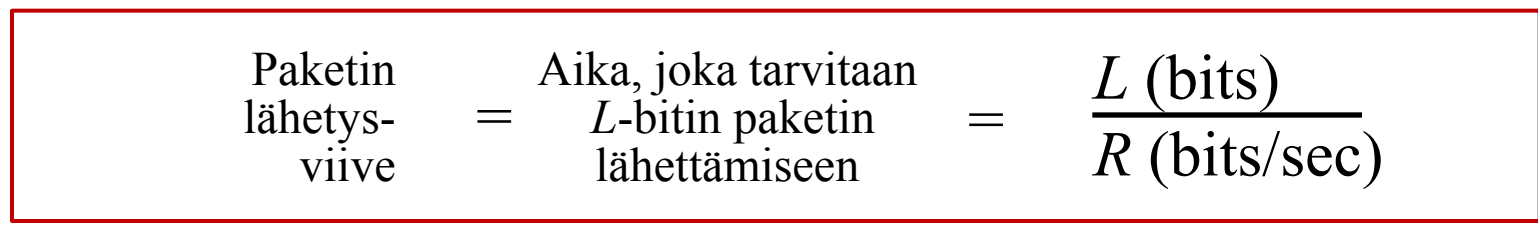

### Pakettikytkentä (packet-switching): etappivälitys (store-and-forward)

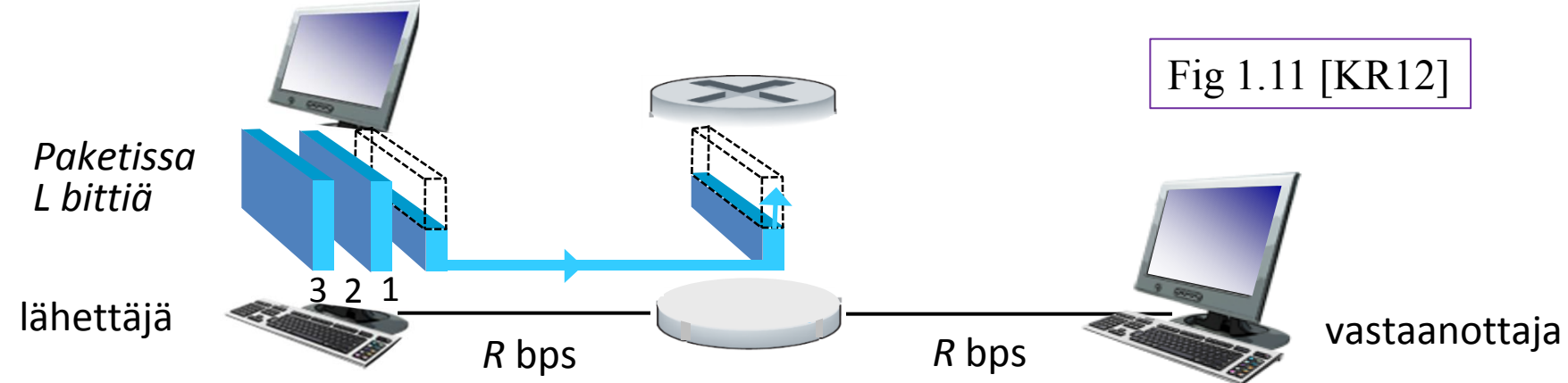

- Etappivälitys: paketti vastaanotetaan kokonaan ja vasta sitten lähetetään eteenpäin
- Kestää *L*/*R* sekuntia siirtää *L*bitin paketti linkistä, jonka nopeus on *R* bps 8/28/2017 Timo Karvi

### *Esimerkki yhden linkin yli:*

- *L* = 7.5 Mbits
- $R = 1.5$  Mbps
- Siirtoaika linkin yli = 5 sec

### Pakettikytkentä: jonotus ja pakettien katoaminen

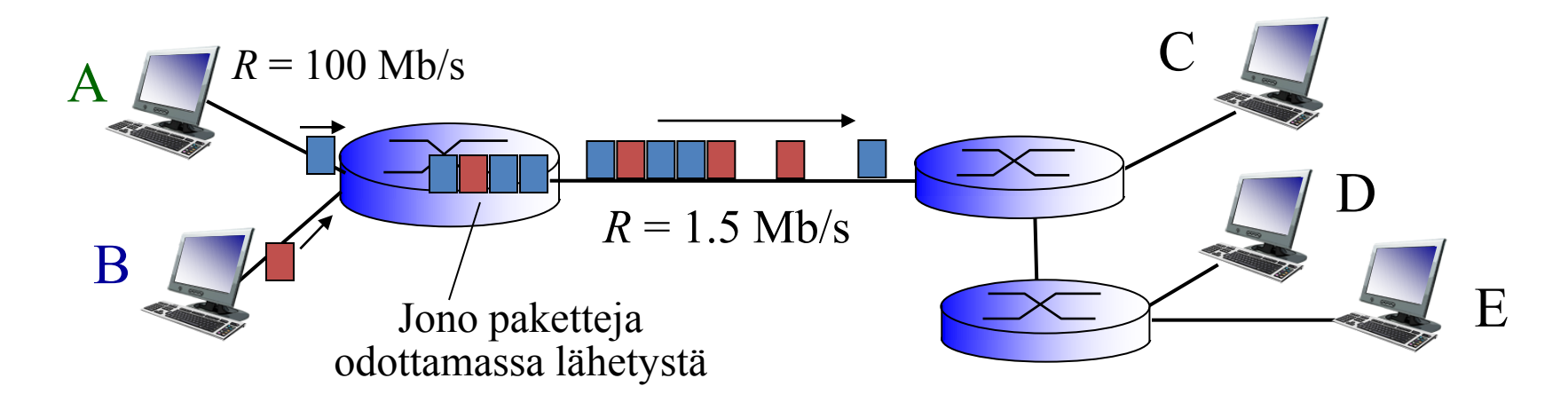

### Jonotus (queuing) ja katoaminen (loss):

- Jos paketteja saapuu hetkellisesti nopeammin kuin niitä ehditään lähettää eli saapumistiheys (arrival rate) > lähetystiheys (transmission rate)
	- Paketit jonottavat lähetysvuoroa
	- Jos reitittimen jono (=puskuri) täyttyy, se kadottaa saapuvia paketteja

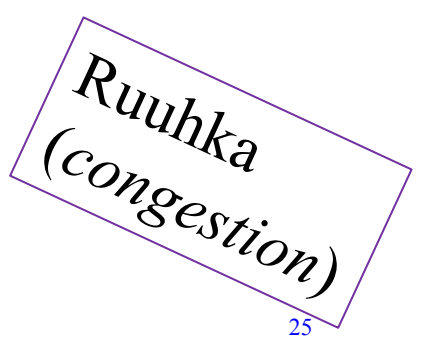

## Reititys ja lähetys

### *Reititys (routing):*

- Reititysalgoritmit laskevat parhaat reitit ja päivittävät taulukkoa

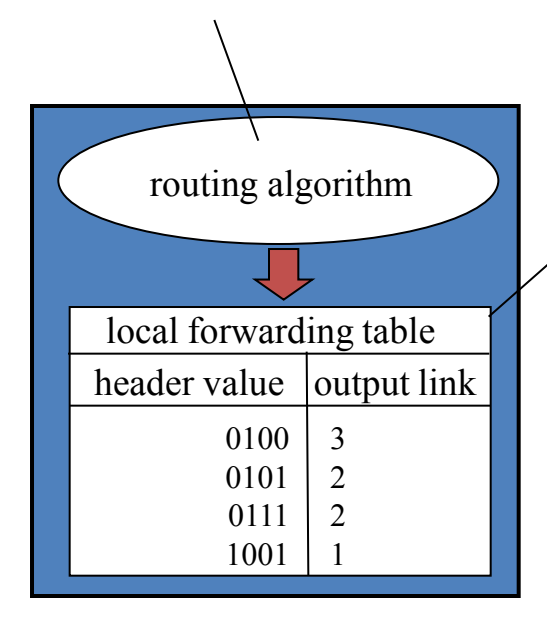

## *edelleenlähetys (forwarding):*

- Reititin siirtää vastaanottamansa paketin oikean linkin lähetysjonoon ja lähettää sen vuorollaan

- Reitittimessä tم<del>كسل</del>ىد => mihin linkkiin kukin ko $\Box$ boite ohjattava

1

 $\sqrt{2}$ 

Kohdeosoite saapuvan paketin otsaketiedoissa 8/28/2017 Timo Karvi

## Vaihtoehtoinen rakenne: piirikytkentä (circuit switching)

### Varaa ensin kaikki polun linkit. Kaikki data näitä pitkin

- Kuvassa, kussakin linkissä tilaa neljälle piirille.
	- Yhteys varaa piirin 2 ylälinkistä ja piirin 1 oikeasta linkistä.
- Resurssit varattuna vaikka ei käytetä: niitä ei jaeta *(no sharing)*
- Takaa tasaisen nopeuden
- Kuten perinteinen

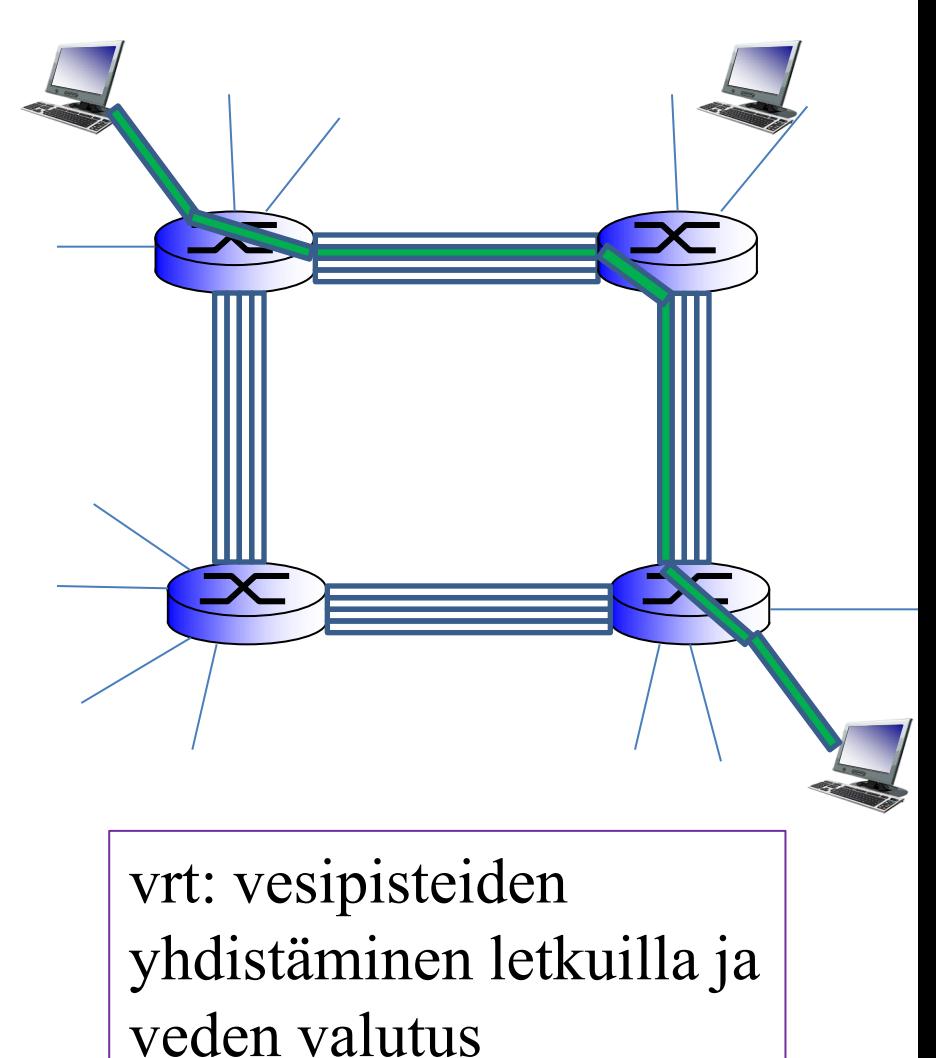

## Piirikytkentä: kanavointi (multiplexing)

FDM

Linkille on limitetty usean yhteyden sanomia

- Taajuusjako(*frequencydivision multiplexing*, FDM): linkin kaistanleveys (taajuudet) jaettu käyttäjien kesken
- Aikajako (*time-division multiplexing* , TDM ): jokainen saa käyttöönsä koko $\mathcal G$ kaistanleveyden tietyn aikajakson ajaksi taajuus

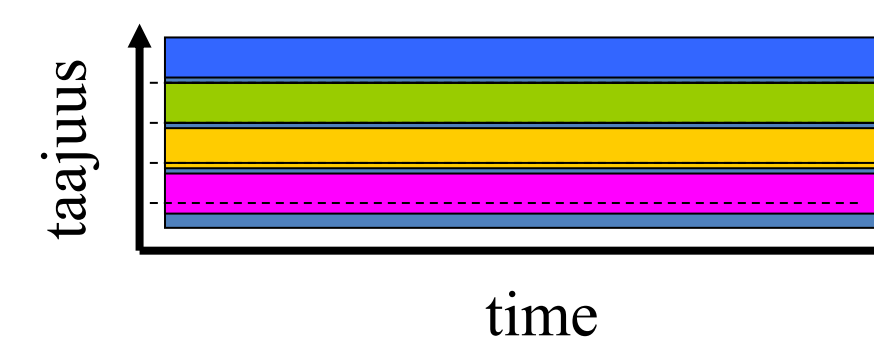

4 käyttäjää

Esimerkki:

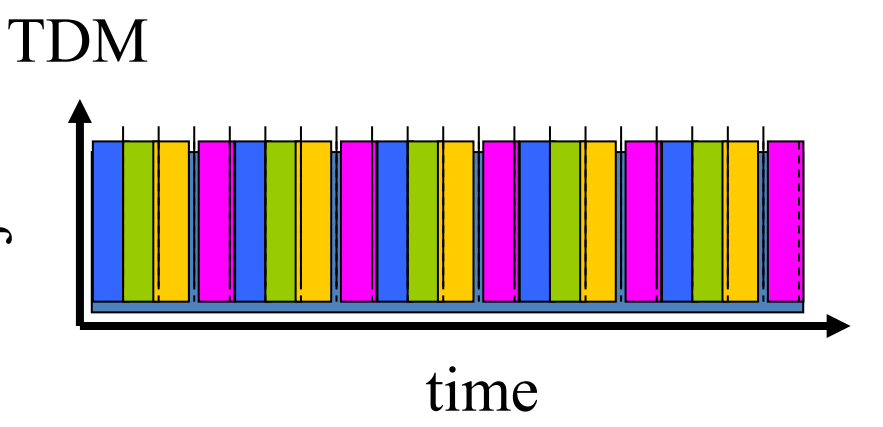

## Pakettikytkentä vs. piirikytkentä

### *Pakettikytkentä sallii enemmän samanaikaisia käyttäjiä!*

- Esimerkki:
- 1 Mb/s linkki
- jokainen käyttäjä:
	- 100 kb/s kun "aktiivinen"
	- aktiivinen 10% ajasta
- *piirikytkentä:*
	- 10 käyttäjää
- *pakettikytkentä:*
	- Kun 35 käyttäjää, tod.näk. että > 10 aktiivista samaan aikaan on vähemmän kuin 0.0004 \*

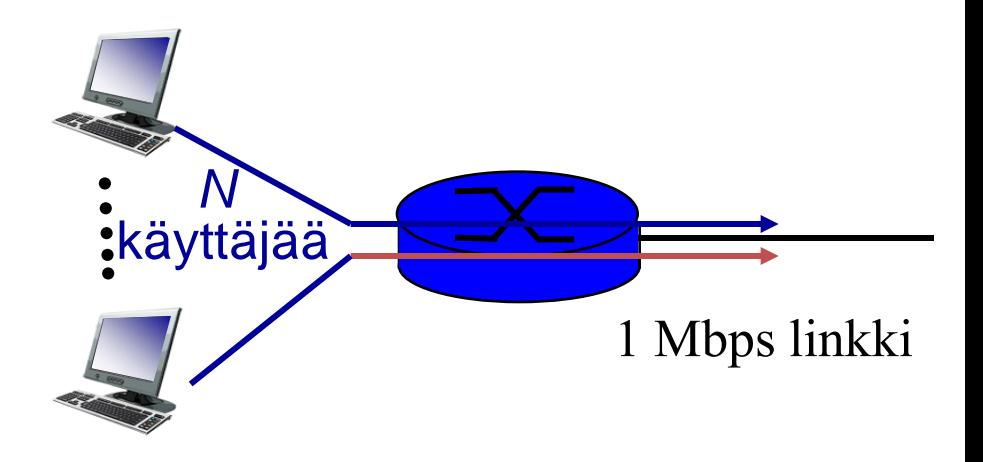

- *Q:* Mistä tulee tuo arvo 0.0004?
- A: Binomijakauman kertymäfunktio

$$
F(k; n, p) = \Pr(X \le k) = \sum_{i=0}^{\lfloor k \rfloor} \binom{n}{i} p^i (1-p)^{n-i}
$$
  
Q: Entä jos yli 35 käyttäjää?

# **VIIVETTÄ SIIRTOTIELLÄ**

## Mistä pakettien viivästyminen ja katoaminen johtuu?

### Paketit jonottavat (*queue)* reittimien puskureissa (*buffers*)

- Pakettien saapumistiheys (*arrival rate*) ylittää (tilapäisesti) ulosmenevän linkin kapasiteetin
- Paketit jonottavat ja odottavat lähetysvuoroaan Lähetysvuorossa oleva paketti (viive, delay)

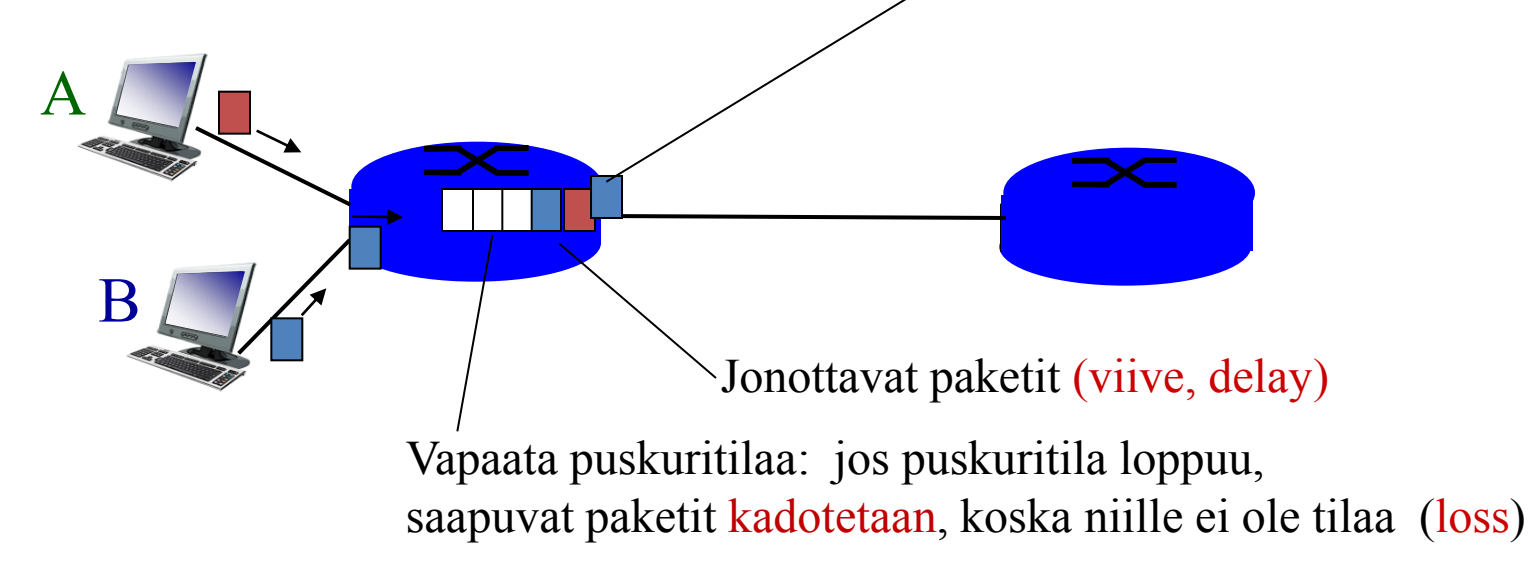

8/28/2017 Timo Karvi

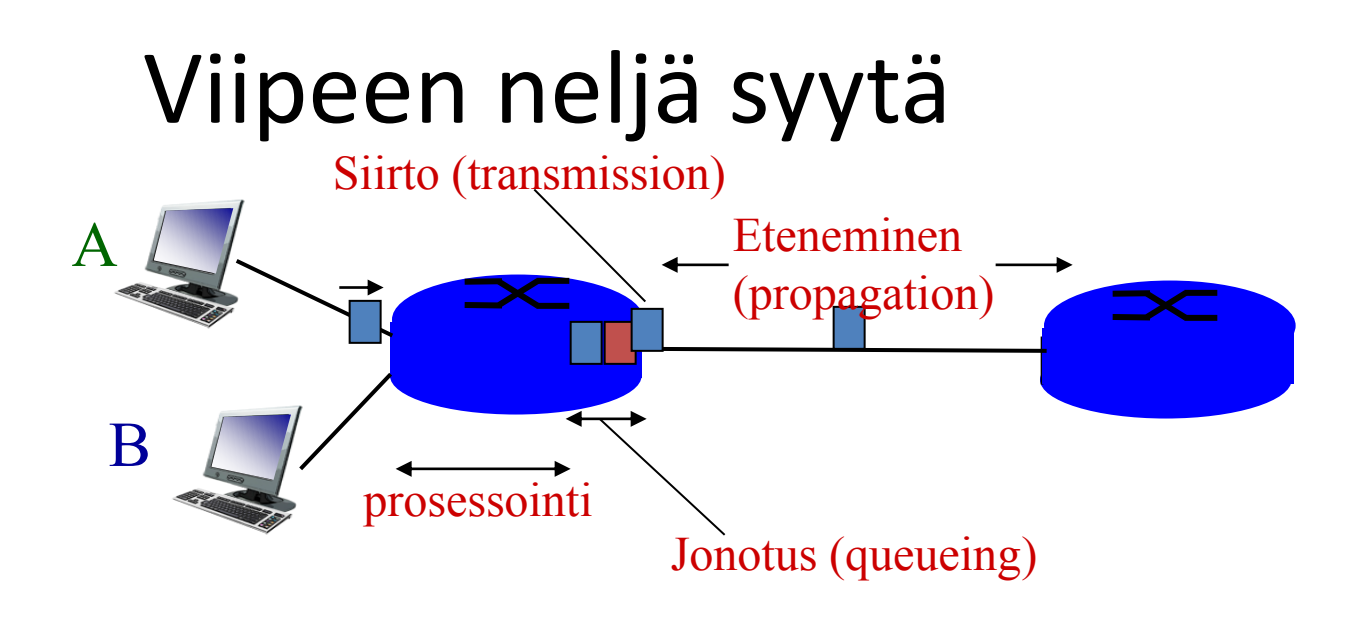

#### • **Prosessointiviive**

- Tarkista bittivirheet, hylkää virheelliset paketit
- Tutki paketin otsake, selvitä reititystaulusta, mille linkille menossa

### • **Jonotusviive (queuing delay)**

#### • **Siirtoviive + etenemisviive**

- Siirtoviive = paketin lähettämiseen (linkille siirtämiseen) kuluva aika
- Etenemisviive = bittien etenemiseen linkillä kuluva aika

## Viipeen neljä syytä

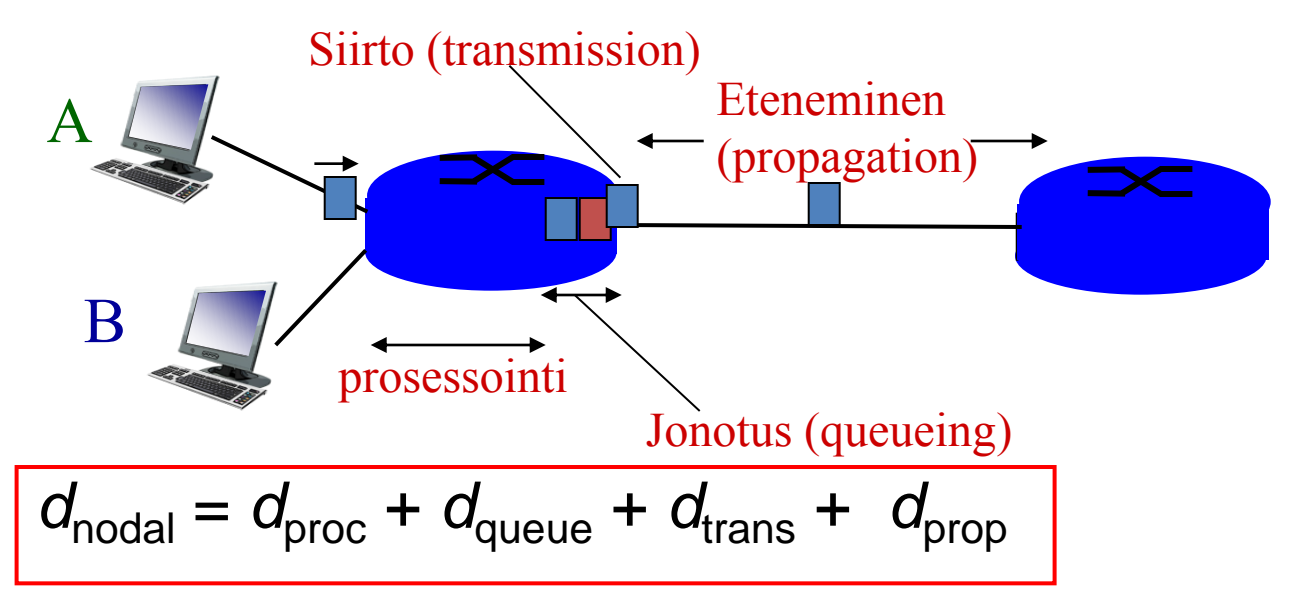

### *d*<sub>proc</sub>: Prosessointiviive

- Tarkista bittivirheet, hylkää virheelliset paketit
- Tutki paketin otsake, selvitä reititystaulusta, mille linkille menossa
- Tyypillisesti < msec

### d<sub>queue</sub>: Jonotusviive

- Aika, jonka odottaa ulosmenopuskurissa lähetysvuoroa
- Kesto riippuu ruuhkautumisasteesta (congestion level)

## Viipeen neljä syytä

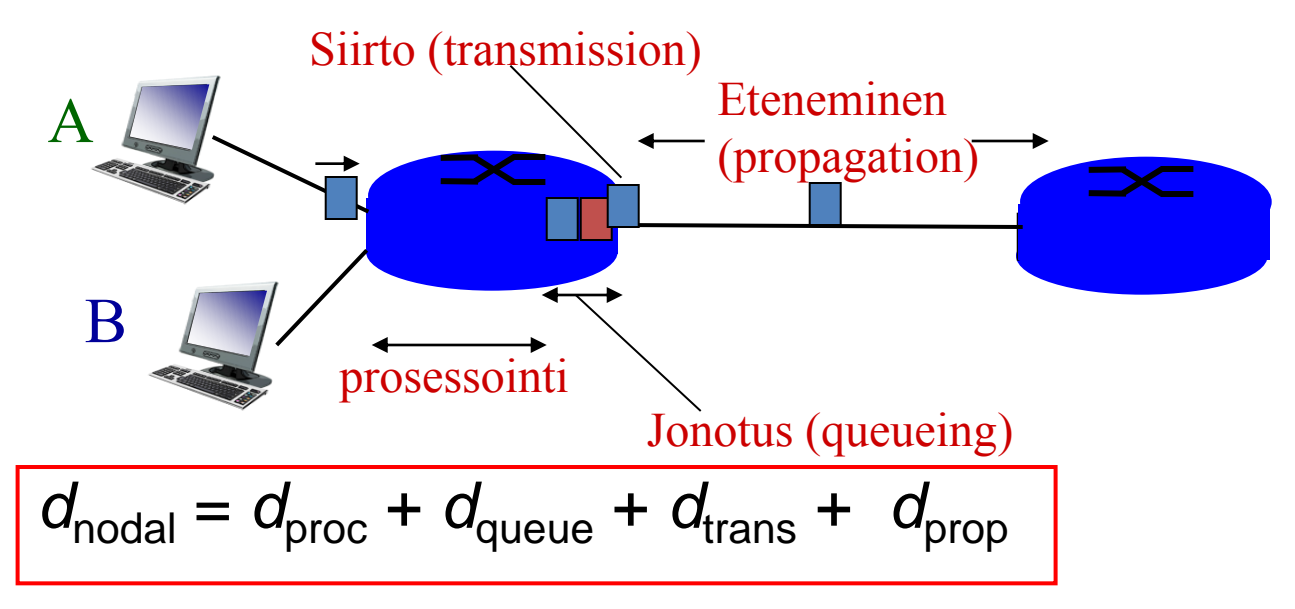

d<sub>trans</sub>: siirtoviive

- L paketin koko bitteinä
- R linkin nopeus (bps)

#### $-d_{trans} = L/R$  $d_{\text{trans}}$  ja  $d_{\text{prop}}$  *eri suuruusluokkaa!*

*d*<sub>prop</sub>: etenemisviive

- d fyysisen linkin pituus
- *s*: etenemisnopeus  $(-2x10<sup>8</sup> m/sec)$

$$
- d_{\text{prop}} = d/s
$$

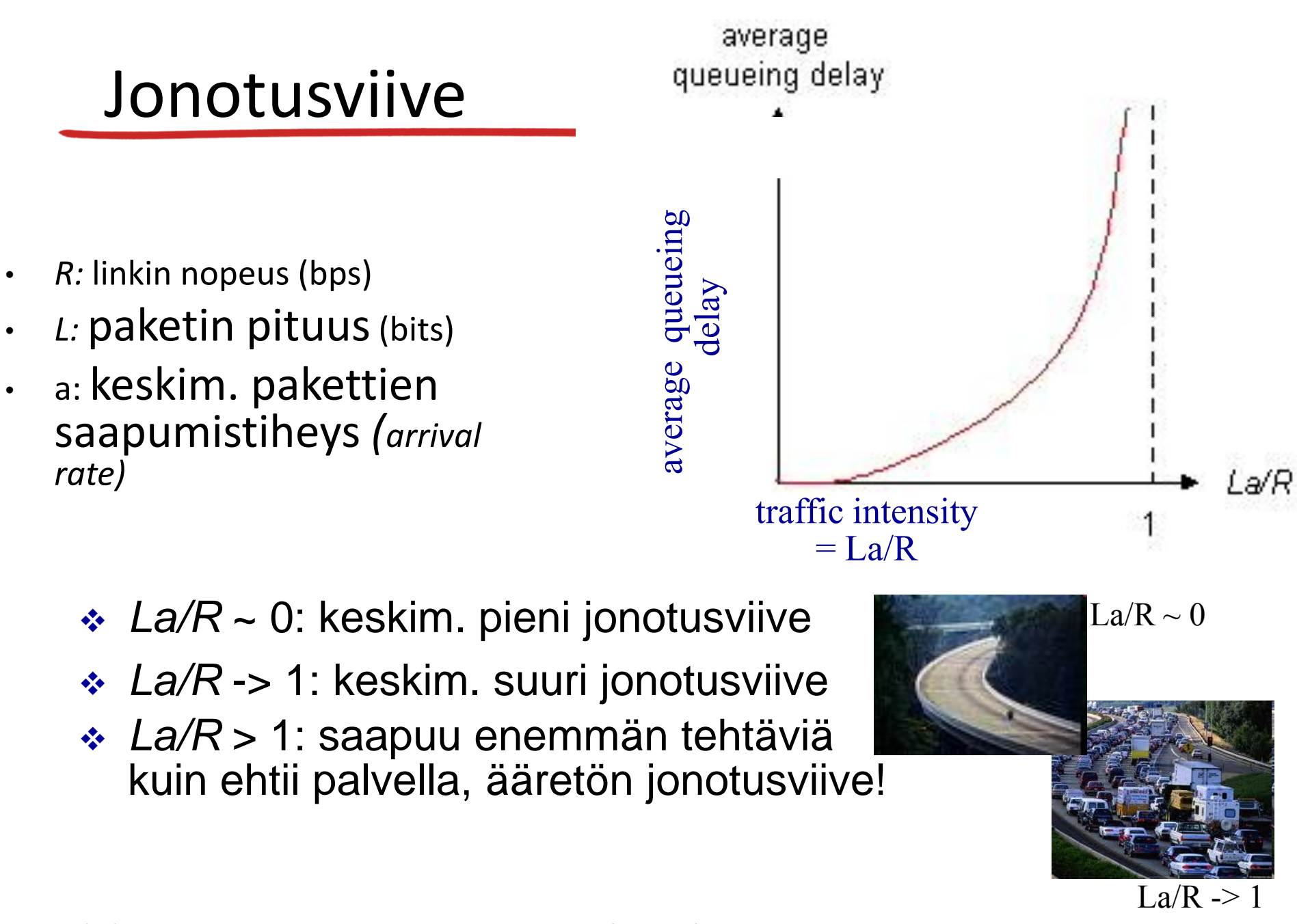

## Internetin viipeitä ja reittejä

- Miltä Internetin viipeet ja reitit näyttävät?
- traceroute : mittaa viipeen lähettäjältä polulla oleville reitittimille. provides delay measurement from source to router along end-end Internet path towards destination. Kullekin reitittimelle *i:*
	- Lähettää kolme pakettia reitittimelle *i,* joka on vastaanottajalle johtavan polun varrella
	- reititin *i* palauttaa paketit lähettäjälle (lähettää vastausviestin)
	- Lähettäjä laskee lähetyksen ja vastaanottamisen välisen aikaeron.

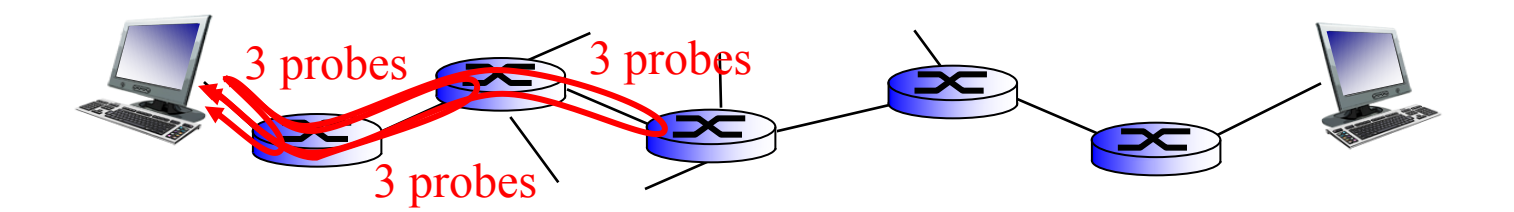

## Traceroute esimerkki

traceroute: gaia.cs.umass.edu to www.eurecom.fr

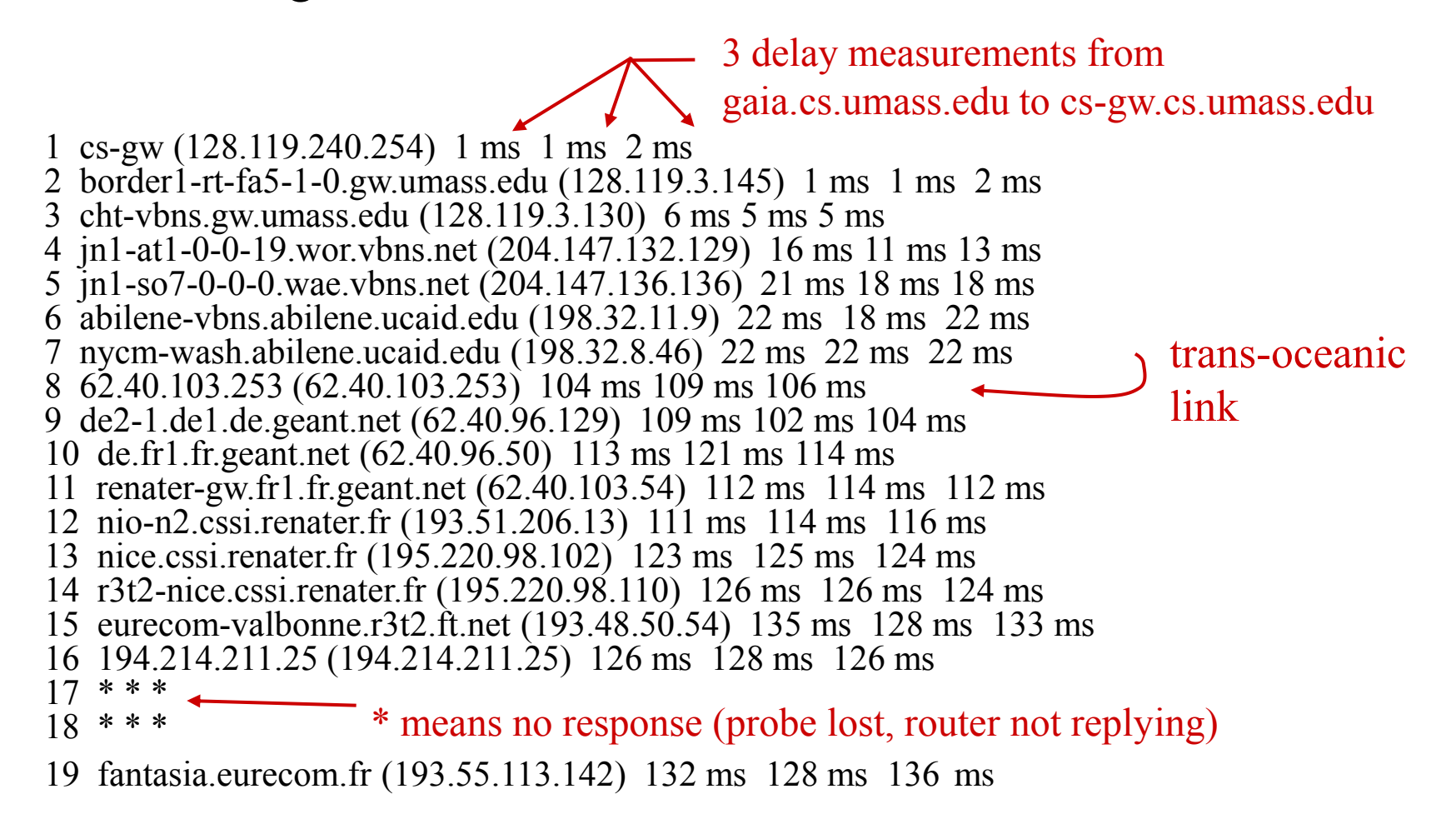

## Pakettien katoaminen

- Edeltävän linkin jonon pituus (siis puskurin koko) on äärellinen
- Täyteen jonoon saapuvat paketit pudotetaan (eli kadotetaan), koska niille ei ole tilaa
- Kadonneen paketin voi lähettää uudelleen edellinen solmu, alkuperäinen lähettäjä, tai sitten ei A B Parhaillaan lähetettävä paketti Saapuva paketti voi *kadota,* jos puskuri on jo täynnä puskuri (odotustila)

8/28 Keek out the Java applet for an interactive animation on queuing and loss

# Throughput

- *throughput:* rate (bits/time unit) at which bits transferred between sender/receiver
	- *instantaneous:* rate at given point in time
	- *average:* rate over longer period of time

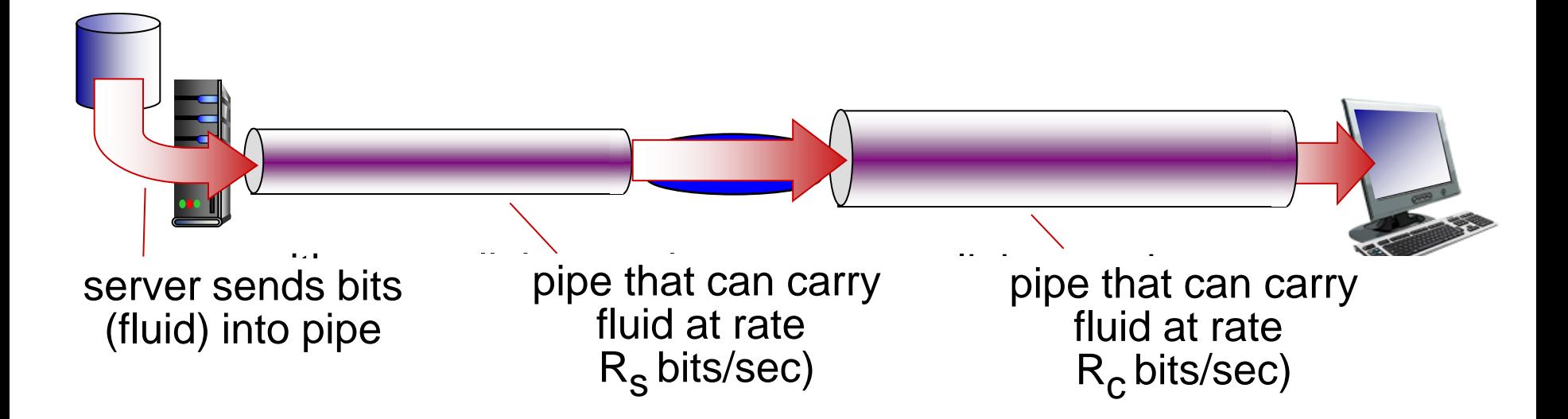

# Läpäisy (Throughput)

• *R<sup>s</sup> < R<sup>c</sup>* Mikä on keskimääräinen läpäisy päästä-päähän?

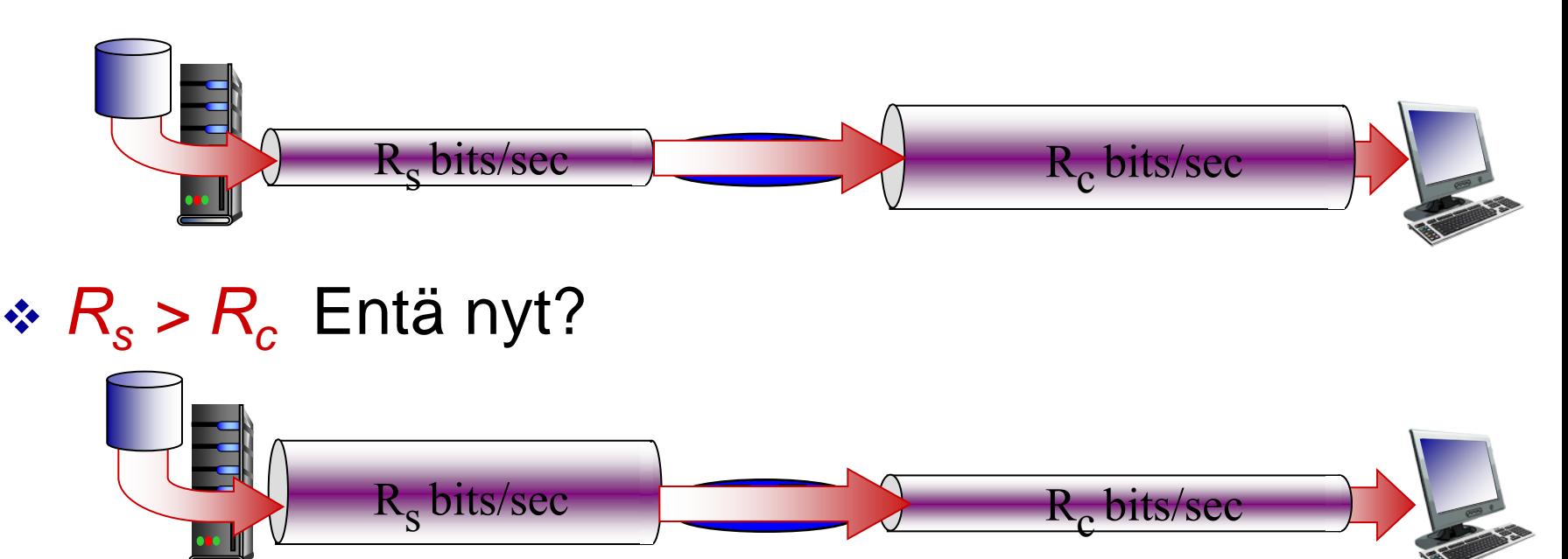

### *Pullonkaula (bottleneck)*

Linkki, joka rajoittaa läpäisyä päästä-päähän yhteydelle

## Throughput: Internet scenario

- Koko päästäpäähän yhteyden teho: min(R<sub>c</sub>,R<sub>s</sub>,R/10)
- Käytännössä: joko  $R_c$  tai  $R_s$  on usein pullonkaula

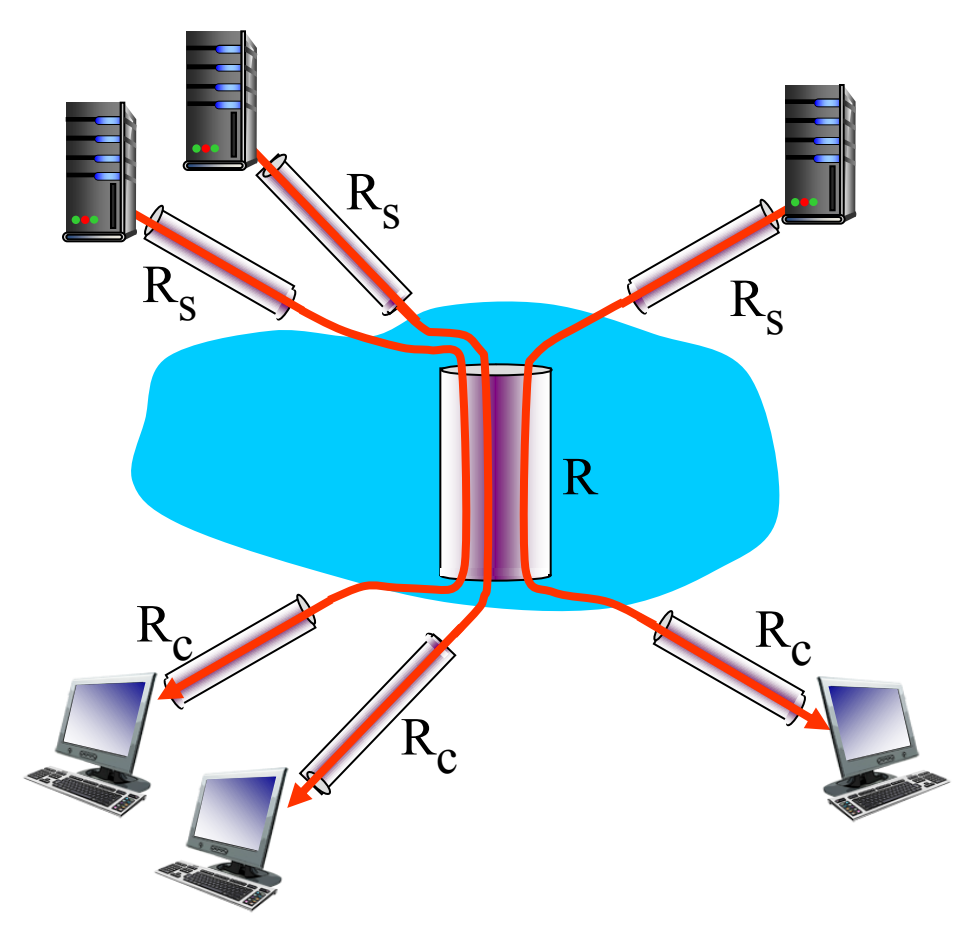

10 yhteyttä jakavat (reilusti) yhden ja saman linkin Rbits/sec